# **Ms. Babitha Peter**

 $\boxdot$  <babithapeter@icet.ac.in>

**Employment History**

<https://www.icet.ac.in/faculties/1/staff-profile>

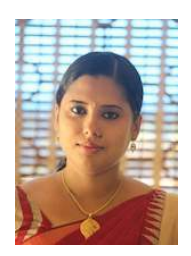

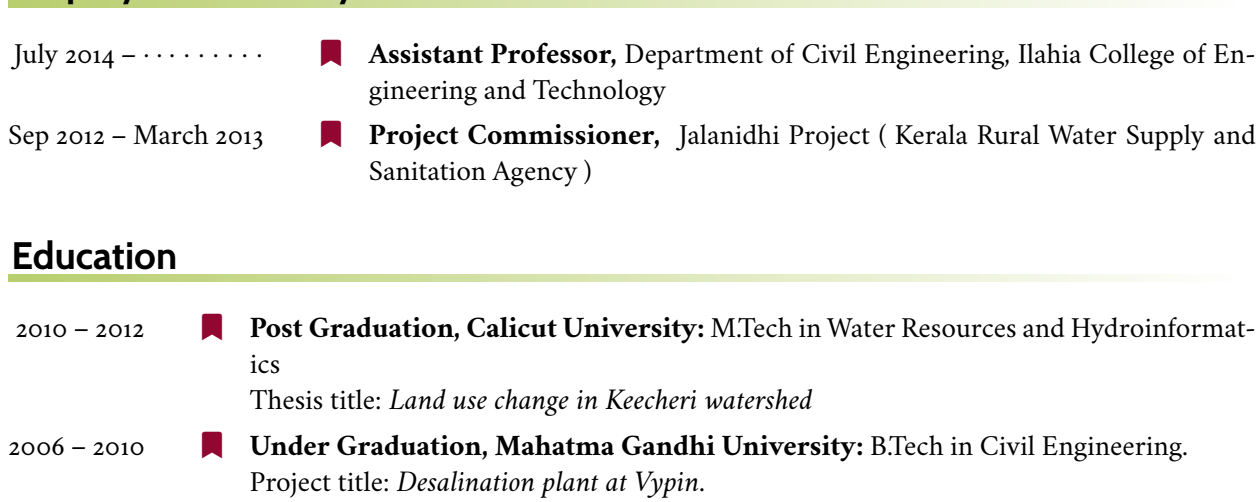

## **Research Publications**

### **Journal Articles**

- **1** T. S. Anju, T. P. Abin, S. A. Pillai, M. Ebrahim, and B. Peter, "Siesmic retrofitting of reinforced concrete structures," *International Research Journal of Engineering and Technology*, vol. 6, no. 5, p. 5845, 2019.
- **2** Swaleel, Falahi, A. P. Beeran, F. K. R, M. S. V. S, and B. Peter, "Comparitive study on deflouridation of water using leca balls and natural bioabsorbents," *International Research Journal of Engineering and Technology*, vol. 8, no. 5, p. 943, 2019.

### **Skills**

Languages **In Strong reading, writing and speaking competencies for English, Malayalam** Software **Number 2008** AUTOCAD, STAAD, Primavera, Arc GIS, Map window, ILWIS, Q GIS ...

## **Miscellaneous Experience**

### **Awards and Achievements**

- 2018 ] **Academic Excellence Award**, Illahia college of Engineering and Technology, Muvattupuzha 2017 **Academic Excellence Award**, Illahia college of Engineering and Technology, Muvattupuzha
- 2016 ] **Academic Excellence Award**, Illahia college of Engineering and Technology, Muvattupuzha

# **Miscellaneous Experience (continued)**

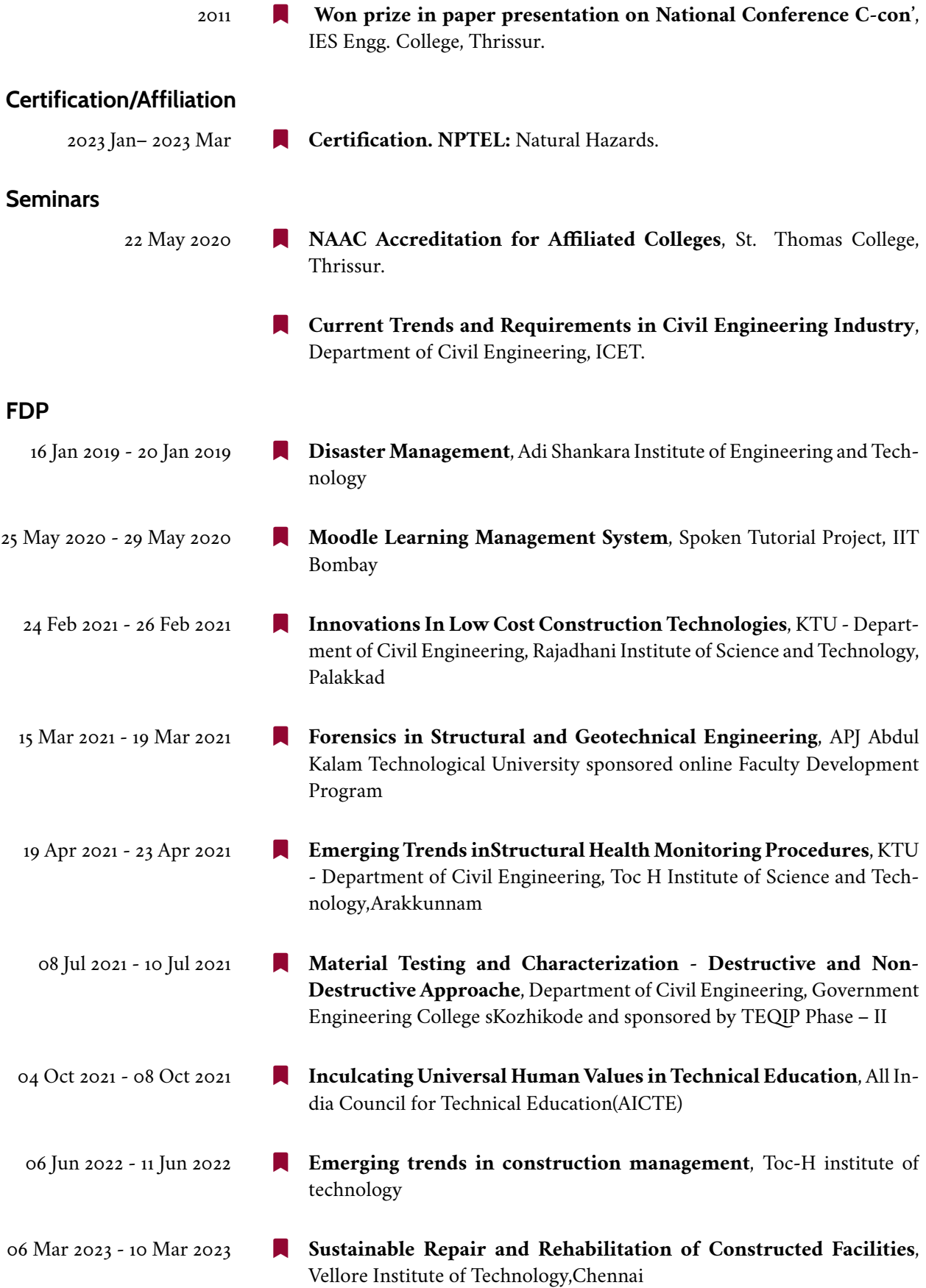

# **Workshops**

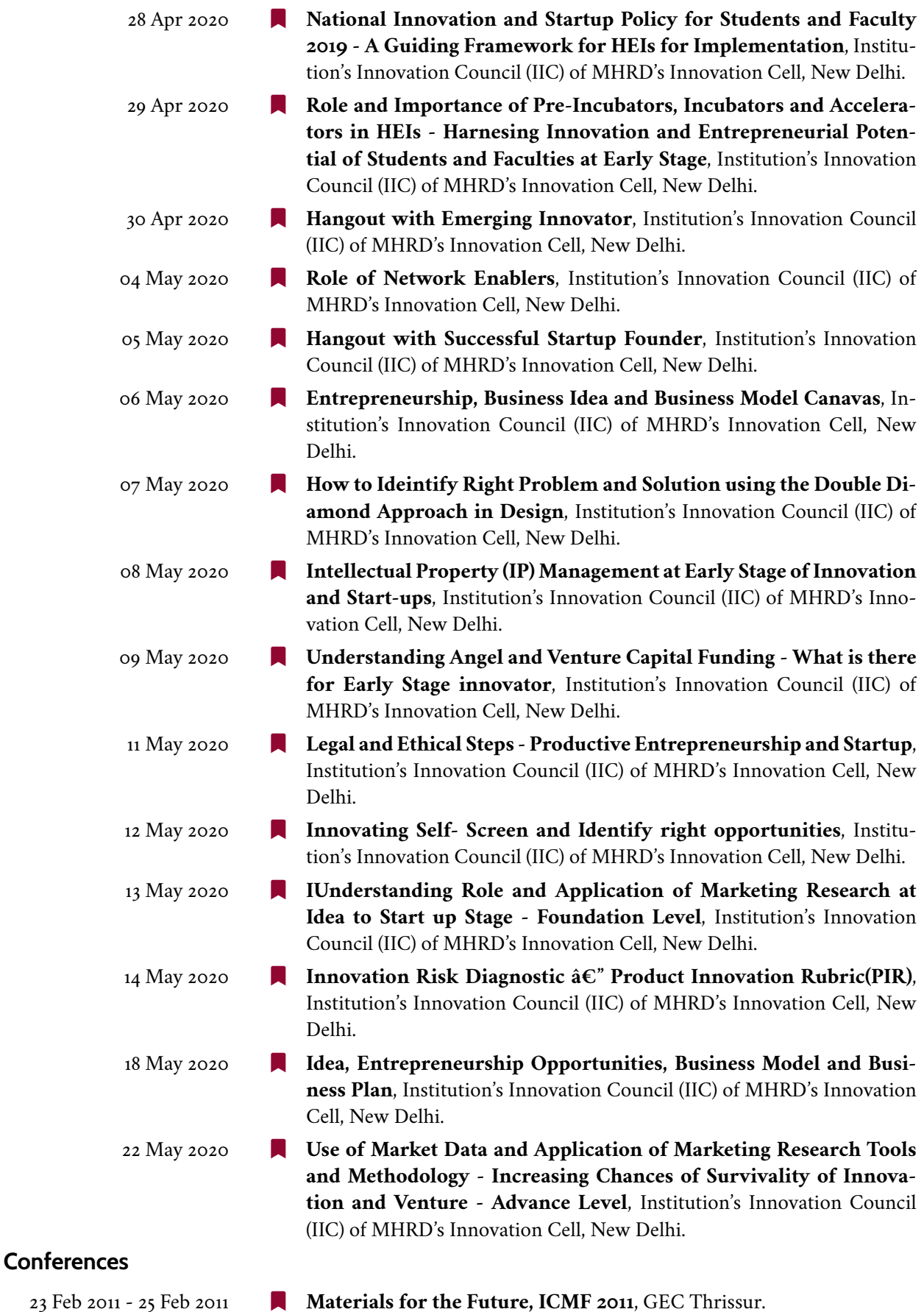

### **Miscellaneous Experience (continued)**

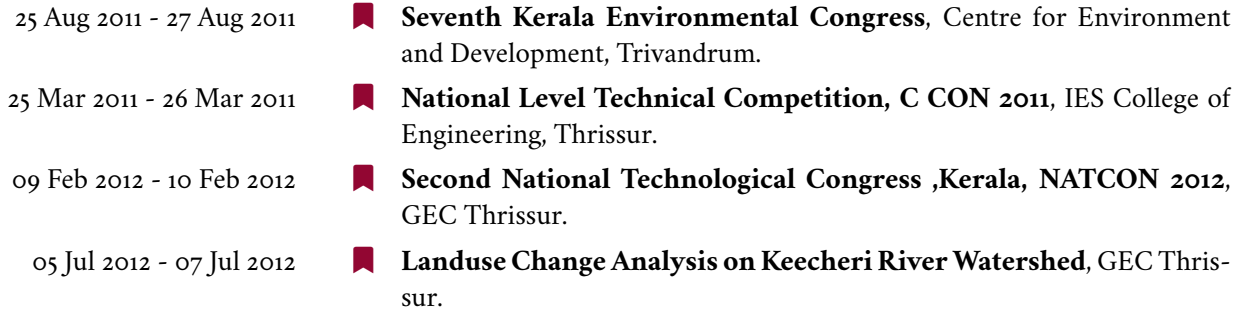

### **Online Certificate Programs**

- 2020 ] **Smart Cities– Management of Smart Urban Infrastructures**, École Polytechnique Fédérale de Lausanne
	- ] **Project Management: The Basics for Success**, University of California, Irvine
	- **N** Writing and Editing: Drafting, University of Michigan,
	- ] **AI For Everyone**, Stanford University
	- **N** Writing and Editing: Revisi, University of Michigan
	- **Grammar and Punctuation**, University of California, Irvine
	- ] **Writing and Editing: Word Choice and Word Order**, University of Michigan
	- **How to Write a Resume, The State** University of New York
	- **Electric Power Systems**, University at Buffalo, The State University of New York
	- **Qur Earth's Future**, American Museum of Natural History
	- ] **Introduction to Thermodynamics: Transferring Energy from Here to There**, University of Michigan
	- ] **Electric Utilities Fundamentals and Future**, University of Colorado
	- **N** Water Resources Management and Policy, University of Geneva
	- ] **Air Pollution a Global Threat to our Health**, University of Copenhagen, Coursera Project Network
	- ] **Create Customer Support Data with Google Sheets**, Coursera Project Network
	- ] **Create Informative Presentations with Google Slides**, Coursera Project Network
	- ] **Building Digital Media using Graphic Design in Google Slides**, Coursera Project Network
	- **T** Create a Resume and Cover Letter with Google Docs, Coursera Project Network
	- **Heta Introduction to Project Management**, Coursera Project Network
	- **Here** Improve Business Performance with Google Forms, Coursera Project Network
	- ] **Introduction to Indoor Air Quality**, The Hong Kong University of Science and Technology
	- ] **Climate Change and Water in Mountains: A Global Concern**, University of Geneva

### **Miscellaneous Experience (continued)**

- ] **Spreadsheets for Beginners using Google Sheets**, Coursera Project Network
- ] **Introduction to Google Docs**, Coursera Project Network
- **Introduction to Environmental Law and Policy**, The University of North Carolina at Chapel Hill
- ] **Our Earth: Its Climate, History, and Processes**, University of Manchester
- ] **Introduction to HouseholdWater Treatment and Safe Storage**, École Polytechnique Fédérale de Lausanne
- ] **Sustainable Tourism promoting environmental public health**, University of Copenhagen
- ] **Energy: The Enterprise**, University at Buffalo, The State University of New York
- **Renewable Energy and Green Building Entrepreneurship**, Duke University
- **N** Wood Science: Beyond Building, West Virginia University
- **NOOC and Blended Learning**, Tsinghua University
- ] **Municipal SolidWaste Management in Developing Countries**, École Polytechnique Fédérale de Lausanne
- ] **Build Your First React Website**, Coursera Project Network
- ] **Discounted Cash Flow Modeling**, Coursera Project Network
- ] **Improving Math Engagement with Prodigy**, Coursera Project Network
- ] **Creating an Interactive Story with Flutter**, Coursera Project Network
- ] **Use Survey Monkey to Create a Survey and Analyze Results**, Coursera Project Network
- ] **Build Your First React Website (Part II)**, Coursera Project Network
- ] **Create a Budget with Google Sheets**, Coursera Project Network
- ] **BMC and Start-up Funding for Early-Stage Startups**, Coursera Project Network
- ] **Create Charts and Dashboard using Google Sheets**, Coursera Project Network
- ] **Using Google Forms for Student Success**, Coursera Project Network
- ] **Building a Business Presence With Facebook Marketing**, Coursera Project Network
- **Project Management: Creating the WBS**, Coursera Project Network
- ] **Business Analysis**, Coursera Project Network
- ] **The Product Lifecycle: A Guide from start to finish**, Coursera Project Network
- ] **Create a Profile and Network on LinkedIn**, Coursera Project Network
- **Introduction to Cost Accounting, Coursera Project Network**
- ] **Introduction to Project Management with ClickUp**, Coursera Project Network
- ] **Compare Stock Returns with Google Sheets**, Coursera Project Network
- ] **Build a mobile app with Google Sheets on Glide and no coding**, Coursera Project Network
- ] **New Product Development For Small Businesses and Start-Ups**, Coursera Project Network
- ] **Business Operations Support in Google Sheets**, Coursera Project Network
- ] **Encouraging Student Growth with Teach Your Monster to Read**, Coursera Project Network
- ] **Create Employee Management System with When I Work**, Coursera Project Network
- ] **Set up Google Analytics for a single page website**, Coursera Project Network
- ] **A Start Guide: Product Marketing Using G Suite**, Coursera Project Network
- ] **Creating a Student Profile in Google Docs**, Coursera Project Network
- ] **Statistical Forecasting Techniques in Google Sheets**, Coursera Project Network
- ] **Introduction to Business Analysis Using Spreadsheets: Basics**, Coursera Project Network
- ] **Create a Financial Statement using Google Sheets**, Coursera Project Network
- ] **Strategically Build and Engage Your Network on LinkedIn**, Coursera Project Network
- ] **Gmail: The Foundation To Accessing Google Apps**, Coursera Project Network
- ] **Analyzing Market Attractiveness Using Creately**, Coursera Project Network
- ] **Build a Budget and Analyze Variance using Google Sheets**, Coursera Project Network
- ] **Analysis of Variance with ANOVA in Google Sheets**, Coursera Project Network
- **The Increase Student Buy in with Google Slides**, Coursera Project Network
- ] **Evaluate Profit Margins with VLOOKUP in Google Sheets**, Coursera Project Network
- ] **Digging Deeper into Audience Reports in Google Analytics**, Coursera Project Network
- ] **Getting Started with Google Classroom**, Coursera Project Network
- ] **Analyze Website Visitors with Google Analytics Segments**, Coursera Project Network
- ] **Implementing Parent Feedback with Google Forms**, Coursera Project Network
- ] **Create and Format a Basic Document with LibreOffice Writer**, Coursera Project Network
- ] **Intro to Scheduling with When I Work**, Coursera Project Network
- ] **Build a film club web app on Google AppEngine**, Coursera Project Network
- **A** Draw Insights with Crosstabs Reports in Google Sheets Coursera Project Network
- ] **Building a Hiring Plan by Analyzing Past Data in Sheets**, Coursera Project Network
- ] **Leverage Google Finance Functions in Google Sheets**, Coursera Project Network
- ] **Custom Reports in Google Analytics**, Coursera Project Network
- **R** Create a Project Charter with Google Docs, Coursera Project Network
- ] **Conduct Sales Projections with Seasonality in Google Sheets**, Coursera Project Network,
- ] **Building Candlestick Charts with Google Sheets**, Coursera Project Network
- ] **Impute Data to Forecast Demand in Google Sheets**, Coursera Project Network
- ] **Using Covid-19 Data to Make Supply Chain Logistics Decisions in Spreadsheets**, Coursera Project Network,
- **Predict Sales and Forecast Trends in Google Sheets**, Coursera Project Network
- ] **Create a Simple Project Timeline in Google Sheets**, Coursera Project Network
- ] **Investment Risk Management**, Coursera Project Network
- ] **Create a Simple Gantt Chart using Google Sheets**, Coursera Project Network
- ] **Develop a Company Website with Wix**, Coursera Project Network
- ] **Using Google Forms to Analyze User Research Data**, Coursera Project Network
- ] **Building Custom Regional Reports with Google Analytics**, Coursera Project Network
- ] **Google Ads for Beginners**, Coursera Project Network
- ] **Getting Started in Google Analytics**, Coursera Project Network
- ] **Create a Virtual Classroom using Google Slides**, Coursera Project Network

### **Duties/Responsibilities**

- 2022 ] **PTA Executive Committee Member**
	- ] **Mentor 2022-26 Civil batch**
	- ] **Internal examination cell member**
	- ] **SC/ST grievance cell coordinator**